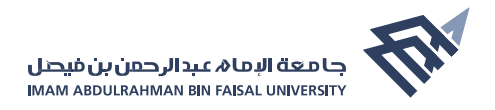

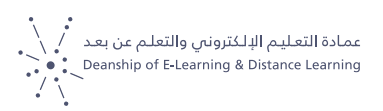

# **دليل أداء الاختبارات الإلكترونية لطلاب التعلم عن بعد المشكلات التقنية وطرق حلها**

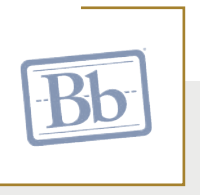

### عدم القدرة على الدخول لنظام البلاكبورد

**الحــل:** التأكــد مــن اســم المســتخدم وكلمــة المــرور، وفــي حــال اســتمرار المشكلة يمكنك استعادة كلمة المرور من خلال الرابط التالي :  **[اضغط هنا](https://eservices.iau.edu.sa/reset-password/resetpassword.aspx)**

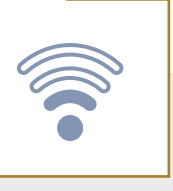

## انقطاع الانترنت أثناء أداء الاختبار

**الحــل:** فــي حــال انقطــاع الانترنــت اثنــاء أداء الاختبــار لا تقــم باقفــال صفحــة الاختبار وقم بحل مشكلة اتصال الانترنت ثم قم باكمال حل الاختبار.

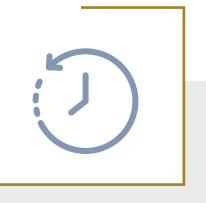

## انتهاء وقت الاختبار قبل إرسال الاجابات

**الحــل:** يقــوم النظــام بحفــظ الإجابــات بشــكل تلقائــي عنــد الإنتقــال للســؤال التالـي، ماعـدا السـؤال الـذي انتهـى الوقـت وانـت تقـوم بحلـه. لـذا ينبغـي الحرص على حفظ الاجابات قبل انتهاء الوقت.

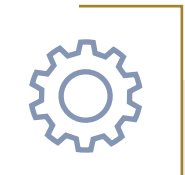

#### مشكلة تقنية بالبلاكبورد

**الحـل:** فـي حـال المشـاكل التقنيـة المتعلقـة بعـدم القـدرة علـى حـل الاختبـار بسـبب خلـل بنظـام البلاكبـورد. فـي هـذه الحـالات الرجـاء سـرعة التواصـل عبـر رابـط الدعـم المباشـر المعلـن علـى البلاكبـورد أو رفـع طلـب عـن طريـق نظـام الدعم والمساندة يتضمن صورة للمشكلة ووصف لها واسم المقرر  **[اضغط هنا](https://elweb.iau.edu.sa/helpdesk)**